# le cnam Intec

## [Institut national destechniques économiques et com](https://intec.cnam.fr/) ptables

### **Les cours à distance papier**

**Des cours à distance papier**

Tous les élèves reçoivent le cours à distance des unités d'enseignement qu'ils suivent. Les cours à distance sont divisés en 4 séries qui font l'objet de plusieurs envois pendant l'année universitaire. Chacune des séries est accompagnée d'un devoir à soumettre à la correction.

En début d'année, vous pourrez télécharger sur votre compte Moodle ([https://lecnam.net\)](https://lecnam.net) le [guide de l'élève](https://intec.cnam.fr/medias/fichier/guidedeleleve-2020-2021_1612192296778-pdf?ID_FICHE=447314&INLINE=FALSE) comportant des conseils méthodologiques et les calendriers de travail.

Le cours à distance de chaque unité d'enseignement (d'un volume moyen d'environ 500 pages) est autosuffisant : il couvre l'ensemble des connaissances et des savoir-faire décrits dans le programme officiel pour se présenter aux examens de l'Intec (DGC, DSGC, bachelor ACF, certificats de spécialisation, master CCA) et de l'État (DCG et DSCG).

**Les avantages :**

[La double chance](https://intec.cnam.fr/double-diplome-double-chance-437854.kjsp?RH=1512636368499) [le point de bonification](#page-1-0)

#### **Des devoirs à rédiger pour mieux se préparer à l'examen**

Le cours à distance comprend des devoirs à envoyer à la correction qui vous permettent de tester votre compréhension du cours et d'évaluer votre niveau d'apprentissage. Ils constituent un élément essentiel de notre dispositif de préparation à l'examen d'anno final. Ces devoirs peuvent être réalisés sur papier ou sur fichiers numériques. Cette dernière procédure vous permet de disposer d'un délai supplémentaire pour la remise de vos devoirs et de bénéficier d'un retour plus rapide de votre devoir.

#### **Informations concernant l'envoi des devoirs :**

L'Intec met a disposition des eleves l'application Deli (devoirs en ligne de l'Intec) permettant de deposer les devoirs et de recuperer les versions corrigees et notees. Deli est accessible depuis l'Espace numerique de formation (ENF) du Cnam https://lecnam.net (« Mes applications », page d'accueil ENF) ou depuis [https://deli.cnam.fr.](https://deli.cnam.fr)

Le calendrier de remise des devoirs à envoyer à la correction figure dans le guide de l'élève qui vous est envoyé au début de la formation. Pour les devoirs à remettre aux enseignants (si vous êtes inscrit dans l'un des centres d'enseignement à la correction des devoirs est assurée localement), le calendrier de remise des devoirs vous est communiqué au début de la formation par le responsable du centre Intec.

Vous recevrez donc le cours à distance des unités d'enseignement auxquelles vous vous êtes inscrit(e), quelle que soit

#### **Des corrigés-types**

<span id="page-1-0"></span>Après la date limite de remise des devoirs, des corrigés-types vous sont adressés.

#### **La bonification de contrôle continu**

Pour chaque unité d'enseignement, un point de bonification de contrôle continu à l'examen final (1 point sur 20) peut être attribué par UE. Les élèves doivent **avoir soumis à la correction au moins 4 des 5 travaux (4 devoirs et un examen d'essai) et avoir obtenu une moyenne égale ou supérieure à 10/20 à 4 des travaux déposés** (les 4 meilleures notes étant prises en compte pour le calcul de la moyenne. Les élèves qui s'inscrivent tardivement ne peuvent prétendre à aucune dérogation particulière pour la remise hors délai de leurs devoirs. Par conséquent, tous les devoirs qui étaient à rendre avant la date de leur inscription ne pourront pas être pris en compte pour le calcul de la bonification. Un point de bonification est attribué pour une UE et pour une année universitaire donnée. Il n'est pas reportable sur une session d'examen ultérieure. Par contre, une note globale bonifiée d'une UE est reportable sur les sessions d'examen suivantes à condition qu'elle soit au moins égale à 6/20.

### **Besoin d'informations ?**

Pour répondre à vos questions et terminer votre inscription, le service accueil-orientation de l'Intec de Paris est ouvert :

- du lundi au vendredi de 9h30 à 17h

- le jeudi jusqu'à 18h

Contact : Tél : 01 40 27 25 38 @ : int\_accueil@lecnam.net

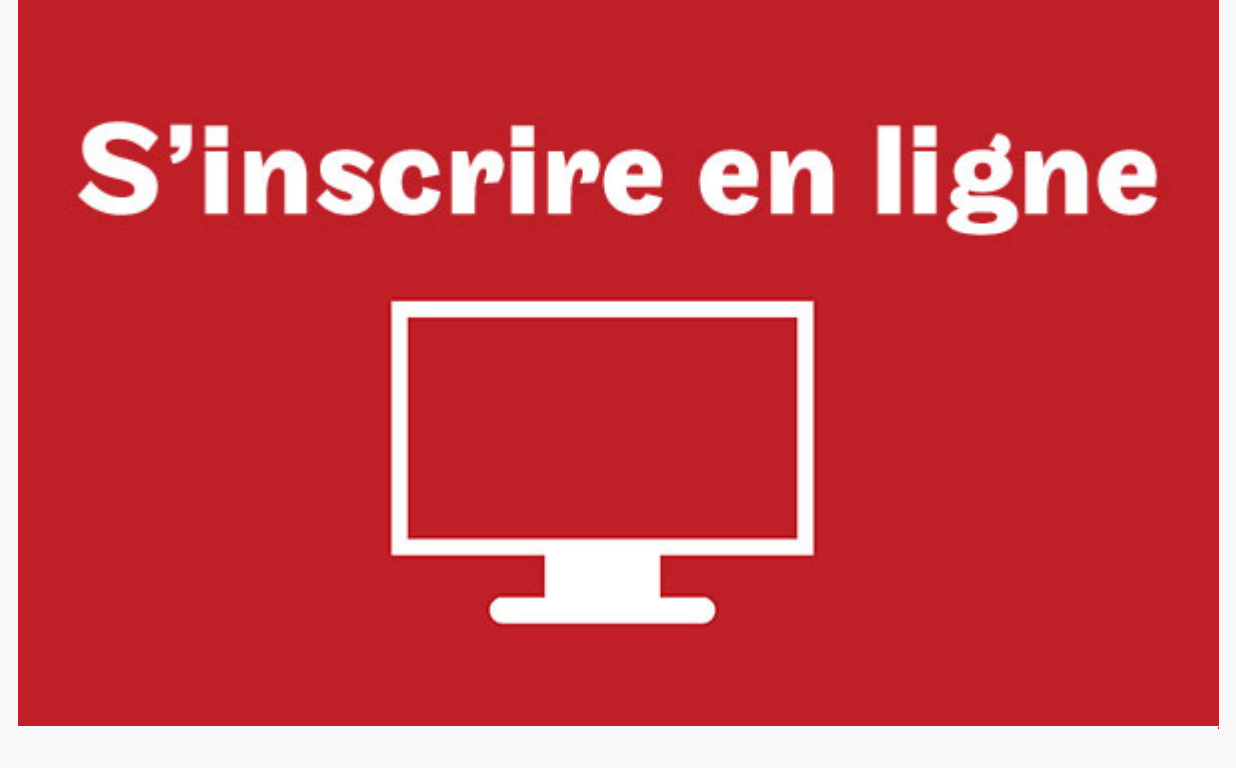

+ [S'inscrire](https://intec.cnam.fr/modalites-d-inscription-et-de-candidature-2021-2022-192146.kjsp?RH=1512636368499)

<https://intec.cnam.fr/les-cours-a-distance-papier-242363.kjsp?RH=1512636368499>